## **Raakel Bärlund**

[Näytä yksityiskohtaisemmat tiedot ja henkilökohtaiset ennätykset](http://www.tempusopen.fi/index.php?r=swimmer/view&id=13366)

Laji: 200m Sekauinti (50) Henkilökohtainen ennätys: 02:25.62 FINA-pisteet: 649 Päivämäärä: 2019-05-05 Kilpailu: Avoimet Mestaruusuinnit 2019

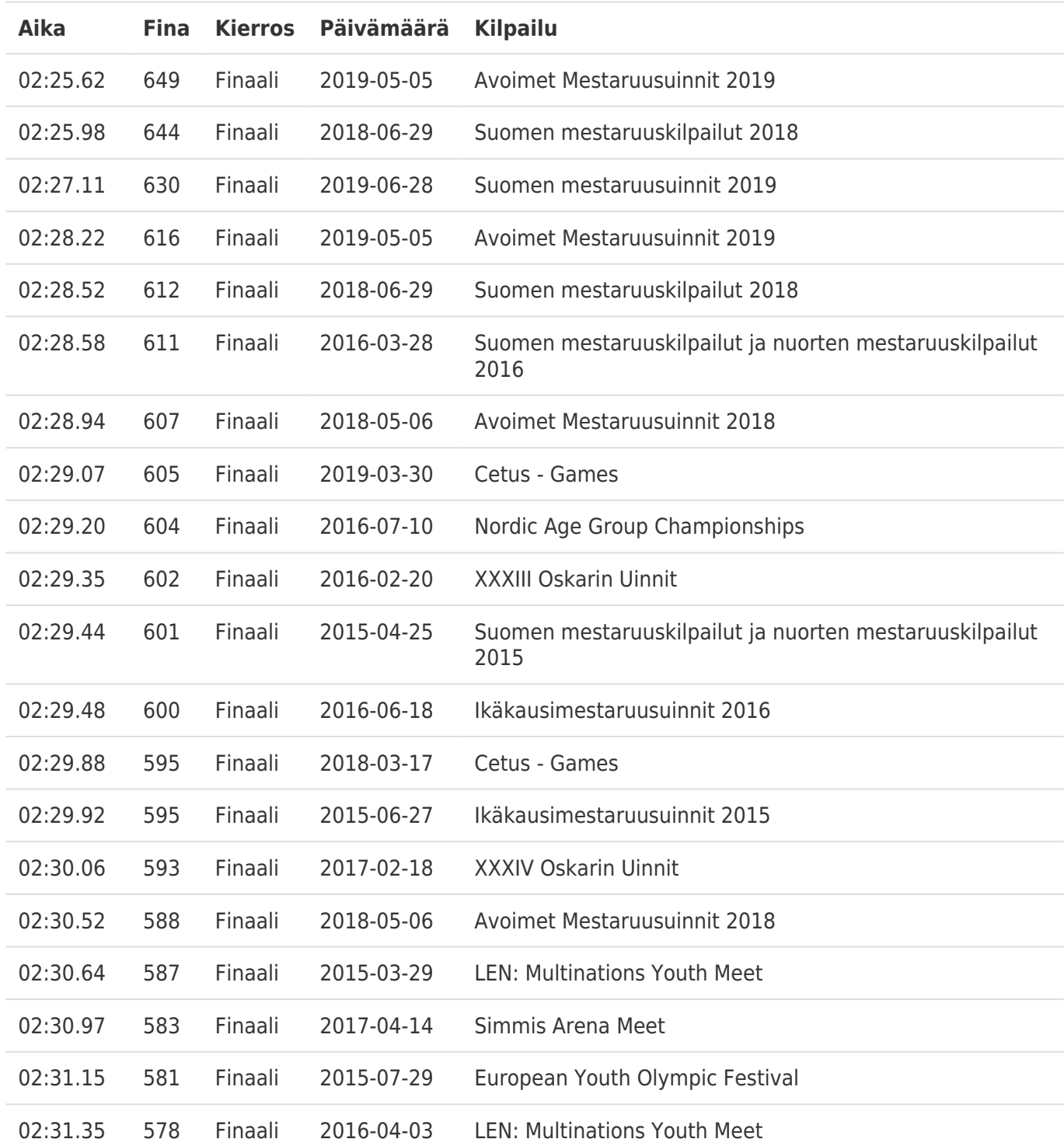